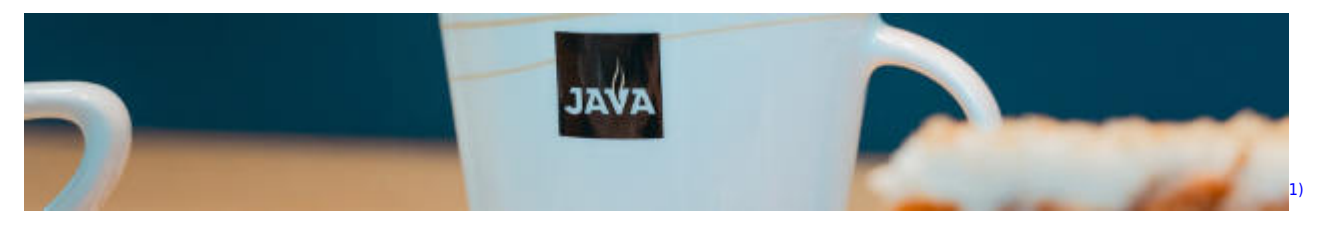

# **Java**

## **Grundlagen**

- [Was ist Java?](https://info-bw.de/faecher:informatik:oberstufe:java:was_ist_java:start)
- [Einführung in Greenfoot](https://info-bw.de/faecher:informatik:oberstufe:java:greenfoot_einfuehrung:start)
- [Materialsammlung: Objektorientierung](https://info-bw.de/faecher:informatik:oberstufe:java:objektorientierung:start)
- [Einführung in Java mit dem Reaktor Robot](https://info-bw.de/faecher:informatik:mittelstufe:robot:arbeitsauftraege:start)
- ["Contagion": Programming Java with Michael Kölling](https://info-bw.de/faecher:informatik:oberstufe:java:contagion:start)
- [Ein Spiel mit Java in Greenfoot: Breakout](https://info-bw.de/faecher:informatik:mittelstufe:breakout:start)
- [Algorithmen mit Java](https://info-bw.de/faecher:informatik:oberstufe:java:algorithmen:start)

## **Einstieg in Java mit BlueJ**

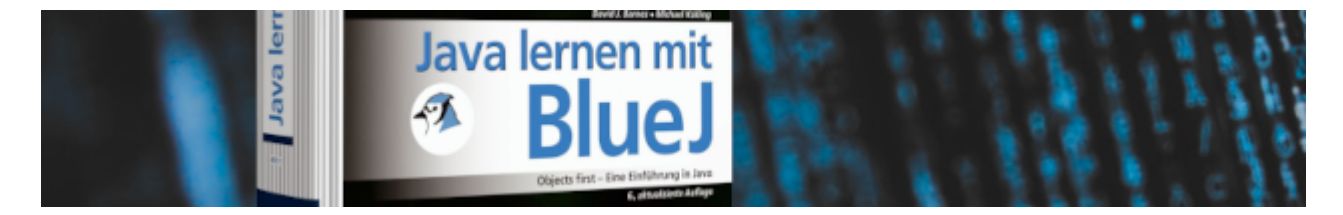

[Einstieg in Java mit BlueJ](https://info-bw.de/faecher:informatik:oberstufe:bluej:start)

## **Modellierung & Objektorientierung**

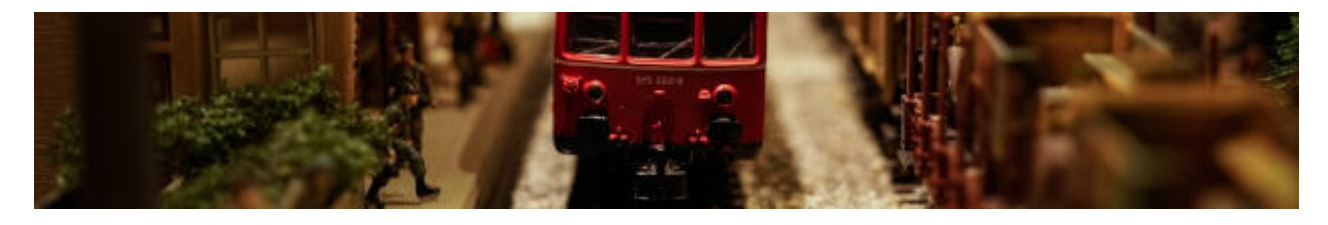

[Modellierung](https://info-bw.de/faecher:informatik:oberstufe:modellierung:start)

## **Abstrakte Datentypen**

Last update: 12.10.2023 10:23 faecher:informatik:oberstufe:java:start https://info-bw.de/faecher:informatik:oberstufe:java:start?rev=1697098988

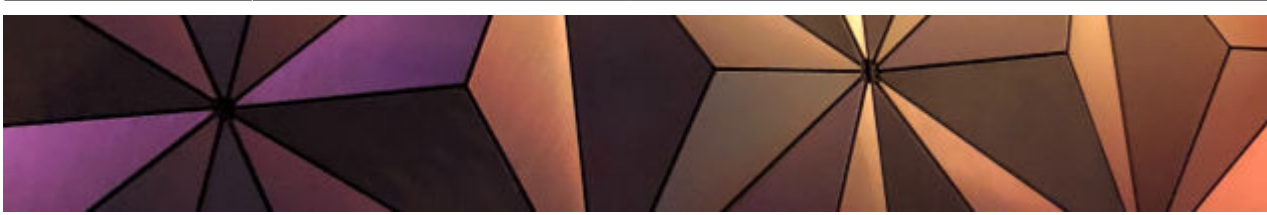

[Übersicht abstrakte Datentypen](https://info-bw.de/faecher:informatik:oberstufe:adt:start)

### **Algorithmen**

- [Java und VSCodium einrichten \(Windows\)](https://info-bw.de/faecher:informatik:oberstufe:java:vscodium_ide:start)
- [Algorithmen mit Java](https://info-bw.de/faecher:informatik:oberstufe:java:algorithmen:start)
- [Grafische Oberflächen mit AWT](https://info-bw.de/faecher:informatik:oberstufe:java:awt:start)
- [Einführung in JavaFX](https://info-bw.de/faecher:informatik:oberstufe:java:javafx:start)
- [AOC 2021](https://info-bw.de/faecher:informatik:oberstufe:java:aoc:aoc2021:start)

#### **Lexikon**

- [Sprachelemente](https://info-bw.de/faecher:informatik:oberstufe:java:sprachelemente:start)
- [Datenstrukturen](https://info-bw.de/faecher:informatik:oberstufe:java:datenstrukturen)

[1\)](#page--1-0)

Photo by [Michiel Leunens](https://unsplash.com/@leunesmedia?utm_source=unsplash&utm_medium=referral&utm_content=creditCopyText) on [Unsplash](https://unsplash.com/s/photos/java?utm_source=unsplash&utm_medium=referral&utm_content=creditCopyText)

From: <https://info-bw.de/> -

Permanent link: **<https://info-bw.de/faecher:informatik:oberstufe:java:start?rev=1697098988>**

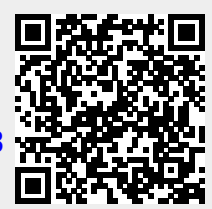

Last update: **12.10.2023 10:23**